## Rally de España

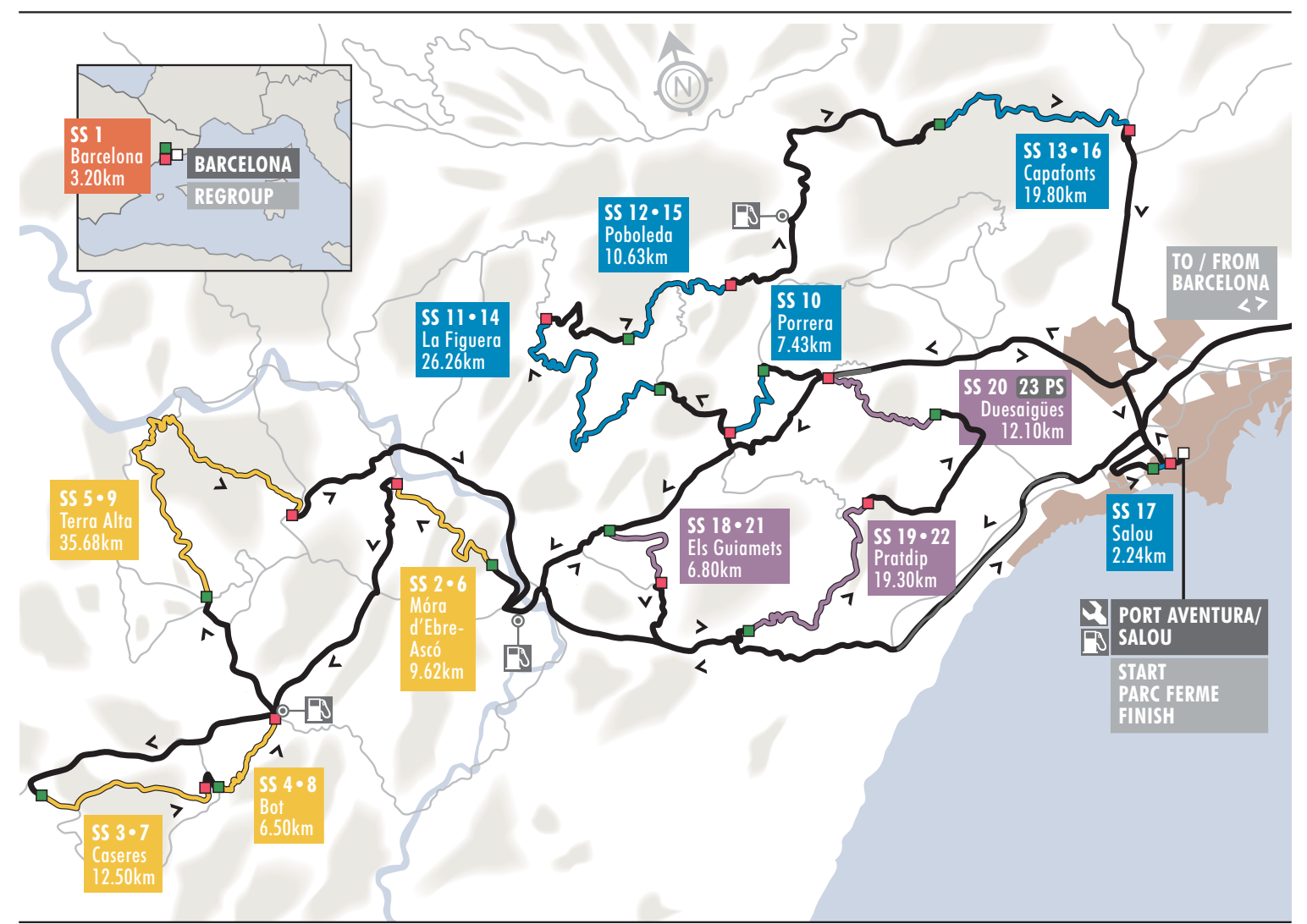

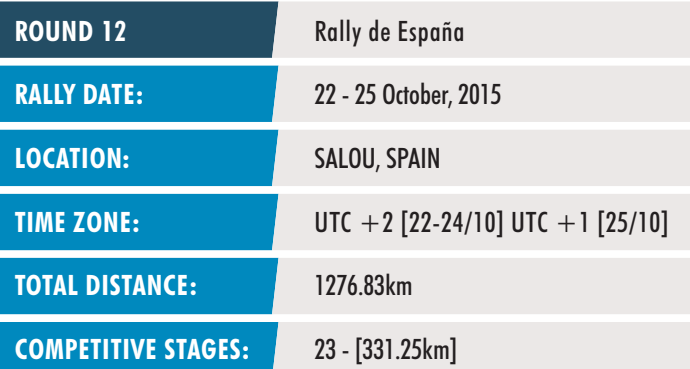

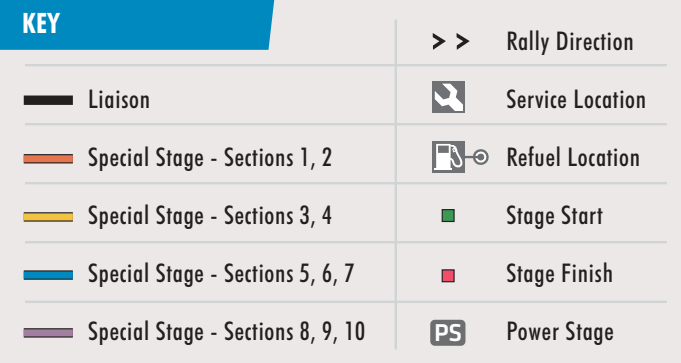